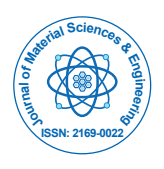

Research Article Open Access Research Article Open Access

# Optimization of Process Parameters of Aluminum Alloy (Al-6082 T-6) Machined on CNC Lathe Machine for Low Surface Roughness

**Singh MK\*, Chauhan D, Gupta MK and Diwedi A**

*Noida Institute of Engineering and Technology, Uttar Pradesh, India* 

# **Abstract**

Advanced makers, looking to stay focused in the business sector, depend on their assembling architects and creation work force to rapidly and adequately set up assembling procedures for new items. Taguchi Parameter Design is an intense and effective technique for enhancing quality and execution yield of assembling procedures, along these lines a capable apparatus for meeting this test. This proposition examines an examination concerning the utilization of Taguchi Parameter Design for upgrading surface roughness produced by a CNC lathe machine. Control parameters being considered in this proposal are speed, feed rate and depth of cut. After tentatively turning example work pieces utilizing the chose orthogonal cluster and parameters, this study anticipated that would create an ideal mix of controlled parameter for the surface roughness.

**Keywords:** Surface roughness; Parameter; Mechanical; CNC machine

# **Introduction**

Expanding the profitability and the nature of the machined parts are the primary difficulties of metal based industry; there has been expanded enthusiasm for checking all parts of the machining procedure. Surface completion is an imperative parameter in assembling designing. It is a trademark that could impact the execution of mechanical parts and the generation costs. The proportion in the middle of expenses and nature of items in every generation stage must be checked and quick remedial moves must be made if there should arise an occurrence of Deviation from coveted pattern. Surface unpleasantness estimation displays an essential undertaking in numerous building applications. Numerous life qualities can be additionally controlled by how well the surface completion is kept up. Machining operations have been the centre of the assembling business since the modern insurgency and the current improvement inquires about for Computer Numerical Controlled (CNC) turning were either recreated inside of specific assembling circumstances or accomplished through various regular gear operations. These conditions or assembling circumstances are viewed as figuring re-enactments and their immaterialness to certifiable industry is still indeterminate and in this manner, a general advancement plan without hardware operations is esteemed to be fundamentally created. Surface harshness is normally considered as a noteworthy assembling objective for turning operations in a number of the current explores. The machining procedure on a CNC machine is modified. Numerous surface unpleasantness expectation frameworks were composed utilizing a mixture of sensors including dynamometers for power and torque. Taguchi and Analysis Of Variance (ANOVA) can advantageously enhance the cutting parameters with a few exploratory runs very much outlined. Taguchi parameter outline can advance the execution attributes through the settings of configuration parameters. This study depict how to choose the control components levels (cutting pace, food rate, Depth of cut) that can minimize the impact of clamor variables on the reaction (surface harshness). A trial work will be directed to dissect the impact of International Journal of Advances in Engineering and Technology, March 2012. Cutting parameters (control elements) on surface unpleasantness (sign variable), then select the ideal slicing parameters which prompt ideal reaction by help of ideal sign component.

# **Project overview**

An assembling specialist or machine setup professional is frequently anticipated that would use experience and distributed shop rules for deciding the best possible machining parameters to accomplish a predetermined level of surface unpleasantness. This must be done in a convenient way to maintain a strategic distance from creation delays, adequately to stay away from deformities, and the delivered parts observed for quality. Thusly, in this circumstance, it is reasonable for the architect or professional to use past experience to choose parameters which will probably yield a surface unpleasantness beneath that of the predefined level, and maybe make some parameter modification as time permits or quality control requires.

A more efficient, or exploratory, way to deal with setting parameters ought to be utilized to guarantee that the operation meets the sought level of value with given commotion conditions and without giving up generation time. Instead of simply setting a low nourish rate to guarantee a low surface harshness, for instance, a test system may verify that a speedier food rate, in blend with other parameter settings, would deliver the wanted surface unpleasantness.

# **Project objective**

### **Exhibit a deliberate method of utilizing Taguchi**

A. Study is utilized the Utilization of Taguchi strategy to improve the cutting parameter for turning operation.

B. 2-inch breadth aluminium amalgam pole will be machining utilizing routine machine.

**<sup>\*</sup>Corresponding author:** Singh MK, Noida Institute of Engineering and Technology, Uttar Pradesh, India, Tel: 8765584373; E-mail: monumanoj2105@gmail.com

**Received** September 18, 2015; **Accepted** September 30, 2015; **Published** October 10, 2015

**Citation:** Singh MK, Chauhan D, Gupta MK, Diwedi A (2015) Optimization of Process Parameters of Aluminum Alloy (Al-6082 T-6) Machined on CNC Lathe Machine for Low Surface Roughness. J Material Sci Eng 4: 202. doi:10.4172/2169- 0022.1000202

**Copyright:** © 2015 Singh MK, et al. This is an open-access article distributed under the terms of the Creative Commons Attribution License, which permits unrestricted use, distribution, and reproduction in any medium, provided the original author and source are credited.

C. STATISTICA programming utilization in investigate the gathered result.

D. Material and equipment that will be utilized are all accessible at mechanical lab.

### **Problem statement**

Streamlining of turning parameters is normally a troublesome work where the accompanying angles are require, for example, similar to information of machining and the determination of machine apparatus capacities. The level of parameters is the principle point in light of the fact that it will influence the surface of the work piece, it likewise to maintain a strategic distance from starting with no outside help imprints or mistakes in the cut. In a turning operation, it is imperative assignment to choose a decent mix of parameters level for accomplishing high cutting execution. By and large, this blend is elusive.

# **Importance of study**

As a future specialist, know how to build up a machining streamlining turning parameter with top notch material that will be created keeping in mind the end goal to expand the benefit is indispensable. By comprehension the ideas, create and actualize the suitable streamlining strategy for a wide mixed bag of issue in the zone of configuration and assembling should be possible. This task additionally will expand the learning about the best approach to upgrade the machining parameter so as to acquire the base surface unpleasantness. These enhancement method parameters is likewise keep specialist or creation controller from doing something that waste underway, for example, time and produce a superior item.

# **Literature Review**

Numerous studies have been made utilizing Taguchi Method to enhance the turning parameter. Nalbalt utilization L9 orthogonal exhibit with nine aggregate test, to mull over the execution attributes in turning operations of AISI 1030 steel bars utilizing Tin covered instruments [1]. Three cutting parameters in particular, embed range, food rate, and profundity of cut, are advanced with contemplations of surface unpleasantness. The trial results show that the supplement range and food rate are the principle parameters among the three controllable elements (embed sweep, food rate and profundity of cut) that impact the surface unpleasantness in turning AISI 1030 carbon steel.

Yang and Tang did a trial comprise of eighteen blend on a motor machine utilizing tungsten carbide with the evaluation of P-10 for the machining of S45C steel bars [2]. The cutting parameters that have been chosen are cutting velocity, food rate and profundity of cut with the reaction variable, instrument life and surface unpleasantness.

Kirby utilization the use of the Taguchi parameter outline technique to enhancing the surface completion in a turning operation. This study was directed utilizing examples cut from a solitary length of 1-in distance across 6061-T6 aluminium compound bar. The control parameters for this operation included: shaft

# **History of CNC lathe machine**

- In 1775, John Wilkinson-gun exhausting (machine).
- In 1881, Eli Whitney-processing machine.
- In 1947, Mr John Parsons started testing for utilizing 3-pivot ebb

and flow information control the machine instrument movement for the generation for air ship segments.

- In 1949, parsons-first NC machine.
- In 1951, MIT was included in the venture.
- In 1955, after refinements NC got to be accessible in industry.

• Today, cutting edge apparatus are CNC processing machines and machines.

### **Aluminium alloy and its history**

The broadness of individual compounds and of uses is broad to the point that it will be Necessary to hit just the highlights and give agent samples. For more detail on the amalgams, their properties, and the applications, I allude you to the new course book on the subject, "Aluminium: Technology, Applications, and Environment", by Dr. Dietrich Altenpohl. In what tails, we will take a gander at the Aluminium Association Alloy Temper Designation Systems, as these are the frameworks that make the following and acknowledgment of the compounds and their qualities moderately clear. At that point we will start a review by amalgam sort, first for fashioned combinations and after that for cast compounds, covering the qualities and most critical utilizations of those composites. By method for foundation, fashioned combinations are those which are given a role as ingot or billet and the mechanically worked by some procedure, for example, moving, expulsion, or forgings to last shape; cast compounds are those which are thrown to last or close last frame mind out any mechanical working. The fashioned and cast combinations, their properties and their applications are to some degree diverse thus we will examine them [3].

# **Turning Process on CNC Lathe**

Numerical control (NC) is a system for naturally working an assembling machine in view of a code letters, numbers and exceptional characters. The numerical information needed to create a section is given to a machine as system, called part program or CNC (PC numerical control). The system is interpreted into the proper electrical signs for info to engines that run the machine.

A CNC machine is a numerical control machine with the included component of a board PC. The PC is alluded to as the machine control unit (MCU).

# **CNC system elements**

A common CNC framework comprises of the accompanying six components:

- Part program
- Program information gadget
- Machine control unit
- Drive framework
- Machine instrument
- Feedback framework

### **CNC lathes**

CNC machines have the capacity to make quick, accuracy cuts utilizing index able instruments and drills with confused Programs. Typically, they can't be cut on manual machines. They frequently

Page 3 of 12

incorporate 12 apparatus holders and coolant pumps to eliminate device wear (Figure 1).

# **Application in some industries**

- Automotive Industry
- Aerospace Industry
- Machinery Industry
- Electrical Industry
- Instrumentation Industry.

#### **Turning on CNC lathe machine**

Turning is a type of machining, a material evacuation process, which is utilized to make rotational parts by removing undesirable material. The turning procedure obliges a turning machine or machine, work piece, installation, and cutting instrument. The work piece is a bit of pre-formed material that is secured to the installation, which itself is appended to the turning machine, and permitted to pivot at high speeds.

The cutter is normally a solitary point cutting apparatus that is likewise secured in the machine. The cutting device nourishes into the pivoting work piece and removes material as little chips to make the yearning shape (Figure 2) [4].

Turning machines normally alluded to as machines, can be found in an assortment of sizes and outlines. While most machines are even turning machines, vertical machines are now and then utilized, normally for substantial distance across work pieces. Turning machines can likewise be grouped by the kind of control that is advertised. A

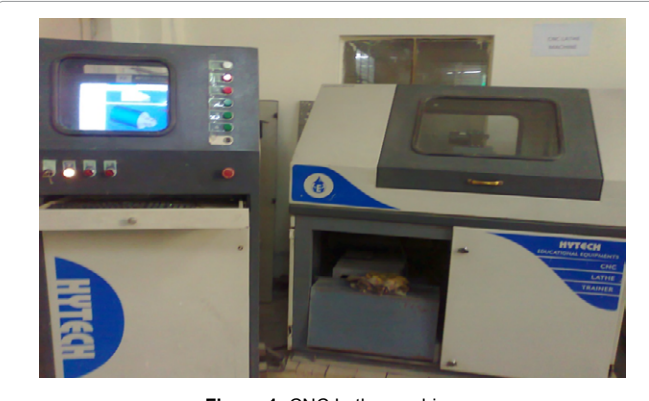

**Figure 1:** CNC Lathe machine.

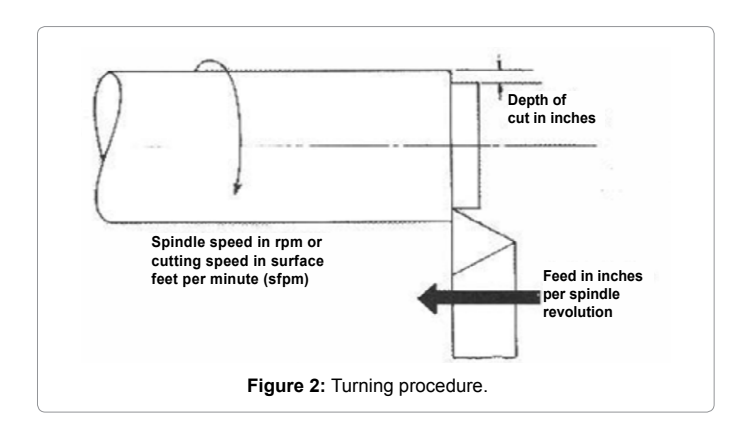

manual machine requires the administrator to control the movement of the cutting apparatus amid the turning operation. Turning machines are additionally ready to be PC controlled, in which case they are alluded to as a PC numerical control (CNC) machine. CNC machines pivot the work piece and move the cutting apparatus in light of orders that are pre-customized and offer high accuracy. In this mixture of turning machines, the principle segments that empower the work piece to be pivoted and the slicing instrument to be sustained into the work piece continue as before.

**Carbide cutting tool (Tungsten-carbide Cobalt):** Carbide cutting surfaces are frequently helpful when machining through materials, for example, carbon steel or stainless steel, and also in circumstances where different instruments would wear away, for example, highamount generation runs. Infrequently, carbide will depart a superior completion on the part, and permit quicker machining. Carbide apparatuses can likewise withstand higher temperatures than standard fast steel instruments. The material is generally tungsten-carbide cobalt, additionally called "established carbide", a metal network composite where tungsten carbide particles are the total and metallic cobalt serves as the lattice. The procedure of joining tungsten carbide with cobalt is alluded to as sintering or Hot Isotactic Pressing (HIP).

### **Turning material**

In turning, the crude type of the material is a bit of stock from which the work pieces are cut. This stock is accessible in a mixed bag of shapes, for example, strong round and hollow bars and empty tubes. Custom expulsions or existing parts, for example, castings or forgings are likewise some of the time utilized. Turning can be performed on a mixture of materials, including most metals and plastics. Basic materials that are utilized as a part of turning incorporate aluminium, metal, magnesium, nickel, steel, thermoplastics, titanium and zinc. The machinability of a material is hard to measure, however can be said to have the accompanying qualities:

- Results in a decent surface completion
- Promotes long device life
- Requires low drive and energy to turn
- Provide

# **Material Al-6082 T-6 and its Properties**

Aluminium compound 6082 is a medium quality composite with superb consumption resistance. It has the most astounding quality of the 6000 arrangement composites. Combination 6082 is known as a basic amalgam. In plate shape, 6082 is the combination most usually utilized for machining. As a generally new composite, the higher quality of 6082 has seen it supplant 6061 in numerous applications. The expansion of a lot of manganese controls the grain structure which thusly brings about a more grounded combination. It is hard to create slim walled, confounded expulsion shapes in amalgam 6082. The expelled surface completion is not as smooth as other comparable quality composites in the 6000 arrangement. In the T6 and T651 temper, aluminum combination 6082 machines well and deliver tight curls of swarf when chip breakers are utilized (Figure 3) [5].

# **Applications**

6082 is regularly utilized as a part of:

- Highly focused on applications
- Trusses

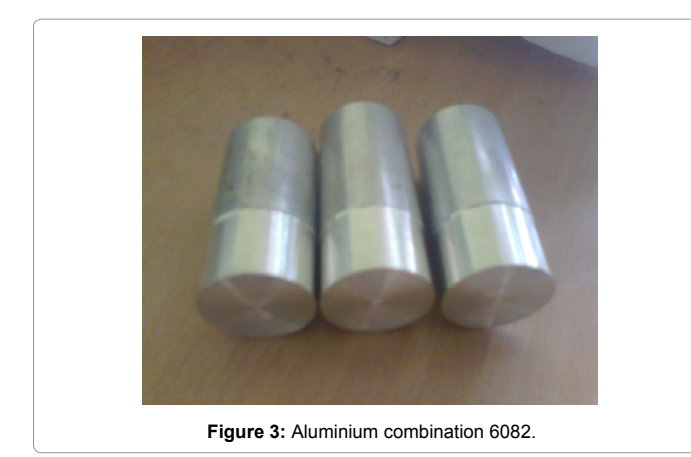

- Bridges
- Cranes
- Transport applications
- Ore skips
- Beer barrels
- Milk agitates

# **Chemical piece**

Component % Present

- Manganese (Mn)  $0.40 1.00$
- Iron (Fe)  $0.0 0.50$
- Magnesium (Mg)  $0.60 1.20$
- Silicon (Si) 0.70 1.30
- Copper (Cu)  $0.0 0.10$
- $Zinc (Zn) 0.0 0.20$
- Titanium (Ti) 0.0 0.10
- Chromium (Cr 0.0 0.25
- Aluminium (Al) Balance

# **Alloy assignment**

Aluminium compound 6082 likewise compares to the accompanying Standard assignments and particulars:

6-Denotes that Mg, Mn and Si are the significant alloying component. 0-indicates that alloying components have no contamination. 86-have no noteworthiness however it is a special ID number.

# **Temper sorts**

The most well-known tempers for 6082 aluminum are:

- T6 Solution warmth treated and misleadingly matured
- $\bullet$  0-Soft

• T4 - Solution warmth treated and normally matured to a considerably stable condition

• T651 - Solution warmth treated, anxiety assuaged by extending then falsely matured

# **Physical properties**

- Density  $2.70$  g/cm<sup>3</sup>
- Melting Point 555°C
- Thermal Expansion  $24\times10^{-6}$ /K
- Modulus of Elasticity 70 GPa
- Thermal Conductivity 180 W/m.K
- Electrical Resistivity  $0.038 \times 10^{-6}$   $\Omega$  .m

# **Mechanical properties**

- Proof Stress 310 MPa
- Tensile Strength 340 MPa
- Elongation 11%
- Shear Strength 210 MPa
- Hardness Vickers 100 HV

• 6082 has great weld ability yet quality is brought down in the weld zone. At the point when welded to itself.

- Weld capacity Gas: Good
- Weld capacity Resistance: Good
- Braze capacity: Good
- Solder

# **Surface Roughness**

Surface unpleasantness, regularly abbreviated to harshness, is a measure of the composition of a surface. It is evaluated by the vertical deviations of a genuine surface from its optimal structure. On the off chance that these deviations are expansive, the surface is harsh; in the event that they are little the surface is smooth. Harshness is ordinarily thought to be the high recurrence, short wavelength part of a deliberate surface.

# **Amplitude parameters**

Sufficiency parameters portray the surface in light of the vertical deviations of the harshness profile from the mean line. A considerable lot of them are firmly identified with the parameters found in insights for describing populace tests. For instance, Ra is the number juggling normal of the outright values and Rt is the scope of the gathered harshness information focuses.

The normal harshness, Ra, is communicated in units of tallness. In the Imperial (English) framework, 1 Ra is normally communicated in "millionths" of an inch. This is additionally alluded to as "small scale crawls" or once in a while generally as "miniaturized scale". The plentifulness parameters are by a long shot the most well-known surface unpleasantness parameters found in the United States on mechanical designing drawings and in specialized writing. Some piece of the purpose behind their prominence is that they are direct to figure utilizing a PC (Table 1) [6].

# **Measurement**

The accompanying instruments are mechanically utilized for measuring surface unpleasantness. There are numerous makers executing these innovations into items:

**Citation:** Singh MK, Chauhan D, Gupta MK, Diwedi A (2015) Optimization of Process Parameters of Aluminum Alloy (Al-6082 T-6) Machined on CNC Lathe Machine for Low Surface Roughness. J Material Sci Eng 4: 202. doi:10.4172/2169-0022.1000202

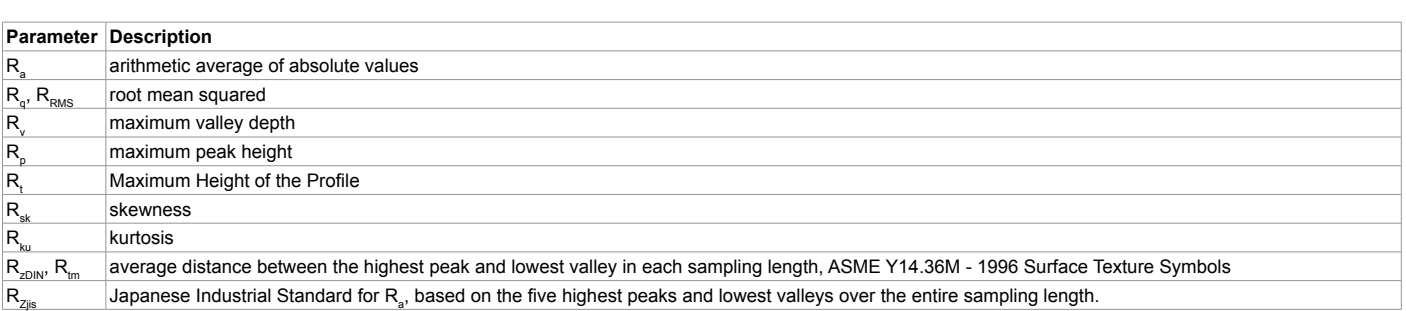

**Table 1:** Amplitude parameter.

Profilometer - customarily called a stylus and works like a phonograph

• Atomic power magnifying instrument.

#### **Non-contact (Optical) microscopes**

Optical estimation instruments have a few favorable circumstances over the material ones. The fundamental favorable circumstances are: no touching of the surface (the example can't be harmed) the estimation velocity is much higher (up to a million 3d focuses can be measured in a moment) they are outlined basically for 3D surface geography as opposed to single hints of information they can gauge surfaces through straightforward medium, for example, glass or plastic film they have lower vertical clamour.

### **Vertical scanning**

- Interferometry
- Confocal microscopy
- Focus variety
- Confocal chromatic distortion

#### **Choice of right measurement instrument**

On account of each instrument has points of interest and burdens the administrator must pick the right instrument contingent upon the estimation application. In the accompanying a few favourable circumstances and detriments to the fundamental advancements are recorded:

**Interferometry:** This system has the most astounding vertical determination of any optical strategy and sidelong determination comparable to most other optical procedures aside from confocal which has better parallel determination. Instruments can quantify extremely smooth surfaces utilizing stage moving interferometry (PSI) with high vertical repeatability; such frameworks can be committed for measuring substantial parts (up to 300 mm) or magnifying lens based. They can likewise utilize vertical examining interferometry (VSI) mode with a white-light source to gauge steep or harsh surfaces, including machined metal, froth, paper and that's only the tip of the iceberg. Really the connection of light with the example for this instrument is not completely caught on. This implies that estimation lapses can happen uniquely for unpleasantness estimation. This is depicted in 2 articles from national research facilities.

**Focus variation:** This technique conveys shading data can gauge on steep flanks and can quantify on unpleasant surfaces. The burden is that this technique can not quantify on surfaces with an exceptionally smooth surface unpleasantness like a silicon wafer. The principle application is metal (machined parts and devices), plastic or paper tests.

**Confocal microscopy:** This technique has the upside of high sidelong determination in view of the utilization of a pin gap however has the drawback it cannot quantify on steep flanks. Additionally, it rapidly loses vertical determination when taking a gander everywhere ranges subsequent to the vertical affectability relies on upon the magnifying lens target being used.

# **Parameters-Speed, Feed and Depth of Cut**

### **Overview**

The three key mechanical inputs in metal evacuation operations are bolster, rate, and profundity of cut. Controlling the food, rate and profundity of cut can amplify the advantages of a specific cutting liquid and can expand efficiency. Be that as it may, as most choices, the decision of food, pace and profundity of cut must be in light of the client's targets. What is their objective in this application? Would they like to make parts quicker or augment instrument life? How critical is the surface completion and dimensional exactness of the part? Answers to these inquiries will drive their choices on bolsters, velocities and profundity of cut [7].

#### **Definitions**

• Speed: Speed is the rate of turn of the axle where the device is held. It is measured in cycles every moment (RPMs).

•Feed: Feed is the rate at which the instrument is moved into the part or the part into the device. Food is measured in feet, inches or millimetres per time period.

• Depth of Cut (DOC): The estimation typically in inches or millimeters) of how wide and profound the apparatus cuts into the work piece. Speed, food and DOC cooperate to focus the Metal Removal Rate (MRR). MRR is figured as takes after:

 $MRR$  = Feed Rate  $\times$  Width of Cut  $\times$  Depth of Cut. Rates, sustains and DOC impact numerous parts of machining execution:

- Tool life
- Surface wrap up
- Dimensional precision of the produced part
- Power needed by the machine instrument

**Turning parameter:** In turning, the rate and movement of the slicing device is determined through a few parameters. These parameters are chosen for every operation based upon the work piece material, instrument material, device size, and that's just the beginning. Turning parameter that can influence the procedure is:

**• Spindle speed -** The rotational velocity of the shaft and the work piece in cycles every moment (RPM). The axle pace is equivalent to the

cutting rate partitioned by the perimeter of the work piece where the cut is being made. With a specific end goal to keep up a steady cutting speed, the shaft speed must shift taking into account the breadth of the cut. In the event that the shaft pace is held consistent, then the cutting rate will change.

**•Feed rate -** The rate of the slicing apparatus' development in respect to the work piece as the instrument makes a cut. The food rate is measured in millimetre per unrest (RPM).

# **Tool life**

For the most part, expanding the food rate lessens apparatus life. Uprooting more material makes more warmth. Warmth debases the work piece and the tooling. On the off chance that you lessen your food rate, the instrument life enhances on the grounds that it is not functioning as hard.

# **Surface finish**

It might be justified, despite all the trouble to the client to build the expense of the coolant (with a somewhat higher fixation or higher lubricate liquid) to enhance the surface completion at higher paces. Obviously, this implies that surface completion must be worth something to yours client. Expanding the DOC can advance prattle as a result of higher strengths. The machine device must be sufficiently inflexible to withstand these powers. Vibrations in the machine apparatus can have an expansive impact on surface completion. Machine apparatuses composed and built for rapid machining have enhanced solidness to minimize the vibration that effects surface completion.

Inquire as to whether their machine device has adequate firmness to accomplish the surface completion they're looking for [8].

# **Dimensional accuracy**

The general exactness of the part is characterized as meeting the majority of the measurements as needed by the building graph. Dimensional anxiety happens when cutting strengths and avoidances are not controlled. While surface completion is typically measured on a little area of a section, dimensional exactness identifies with a bigger segment or the whole part.

The Material Removal Rate (MRR) is a key variable effecting part precision. As the MRR expands, the shots of diminishing part precision increments. In less difficult terms, more power is obliged to evacuate more metal. Unless the firmness of the instrument is perfect with the higher pull, then redirection is liable to happen. Diversion prompts incorrectness.

Warm issues are likewise a thought. Some machine apparatuses are extremely vulnerable to changes in their surroundings. It has been demonstrated that numerous machine devices don't deliver the same quality parts for the duration of the day unless the shop floor temperature is legitimately controlled. Likewise, the composite being machined could be defenseless to temperature changes. Numerous operations that are touchy to temperature changes will utilize the utilization of "chilled" coolant. The liquid is kept up at a consistent temperature with a warmth exchanger [9].

# **Taguchi Method**

Genichi Taguchi is a Japanese Engineer who has been dynamic in the change of Japans mechanical item and procedures since the late 1940s. He has created both theory and philosophy for the procedure or

item quality change that depends fundamentally on measurable ideas and instruments, particularly factually composed analyses. Numerous Japanese firms made awesome progress by applying his routines. Taguchi has gotten a percentage of the Japan's most prestigious honors for quality accomplishment, including the Deming Prize. Pignatiello has recognized two unique parts of Taguchi method.

Page 6 of 12

- The method of Taguchi
- Strategies of Taguchi

Taguchi procedure is the theoretical casing work for arranging a procedure or item outline test. Taguchi strategies allude to the gathering of particular systems utilized by Taguchi.

Taguchi has tended to Design, Engineering (disconnected from the net) and also Manufacturing (online) quality. This idea separates Taguchi strategy from Statistical Process Control (SPC) which is absolutely an online quality control method. Taguchi thoughts can be lessened into two major ideas.

• Quality misfortunes ought to be characterized as deviation from target, not conformance to self-assertive details.

To accomplish high framework quality levels financially obliges quality to be outlined into item. Quality is outlined, not fabricated, into the item.

Taguchi strategies speak to another rationality. Quality is measured by the deviation of a useful trademark from its objective worth. Clamours (wild components) will bring about such deviations which bring about loss of Quality. Taguchi procedures try to evacuate the impact of Noises. The most essential piece of the Taguchi strategy is quality misfortune capacity. Taguchi has observed that a quadratic capacity (parabola) approximates the conduct of misfortune by and large. When the quality normal for hobby is to be expanded or minimized, the misfortune capacity will turn into a half parabola. Loss happens not just when the item is outside its determination additionally when item falls inside of its detail. Taguchi has prescribed sign to commotion proportion (S/N proportion) as execution insights. Sign alludes to the adjustment in quality attributes of an item under scrutiny in light of an element presented in the trial configuration. Clamour alludes to the impact of outside variables (wild parameters) on the result of the quality attributes [10].

# **Signal to noise ratio**

Where,

i=experimental number

u=trial number

Ni=number of trials for trial i

# **Taguchi technique**

Taguchi strategy is an effective apparatus for the configuration of superb frameworks. It gives basic, effective and methodical way to deal with enhances plans for execution, quality and expense. Taguchi system is productive strategy for planning process that works reliably and ideally over a mixed bag of conditions. To focus the best plan it obliges the utilization of a deliberately composed investigation.

Taguchi way to deal with outline of investigations in simple to embrace and apply for clients with restricted information of insights, henceforth increased wide prevalence in the designing and academic

group. The craved cutting parameters are resolved in view of experience or by hand book. Cutting parameters are reflected [11].

# **Steps in Taguchi method**

- Identification of fundamental capacity, symptoms and disappointment mode.
- Identification of clamour element, testing condition and quality attributes.
- Identification of the fundamental capacity to be enhanced.
- Identification the control variable and their levels.
- Selection of orthogonal exhibit and framework test.
- Conducting the framework test.
- Analysing the information, expectation of the ideal level and execution.
- Performing the confirmation test and arranging the future activity.

#### **Minitab software**

**Introduction to software:** Minitab is a measurable Analysis programming that permits to effortlessly lead examinations of information. This is one of the proposed programming for the class. This aide is expected to guide you through the essentials of Minitab and help you begin with it.

**Using minitab:** Utilizing Minitab as a part of Harper and Gleacher Centre.

Minitab can be found in the PC lab PCs. With a specific end goal to stack the product go to:

Begin - > PROGRAMS - > MATH and STATS - > MINITAB 15 - > MINITAB 15 STATISTICAL SOFTWARE ENGLISH

#### **Starting minitab**

**Minitab project and worksheets:** Minitab has two fundamental sorts of records, undertakings and worksheets. Worksheets are documents that are comprised of information; think about a spread sheet containing variables of information. Undertakings are comprised of the summons, charts and worksheets. Each time you spare a Minitab venture you will be sparing charts, worksheets and orders. However every one of the components can be spared separately for utilization in different records or Minitab ventures. Similarly you can print ventures and its components.

# **Understanding the interface after stacking Minitab, you will either open a current task or another one**

**The menu bar:** You can open menus and pick summons. Here you can locate the implicit routines1. 1 Minitab has countless in schedules that permits you to do the vast majority of the essential information examination. Orders can likewise be written into the Session Window, to either recreate the implicit schedules or to make a more customized information examination. The "MTB>" brief ought to be obvious in the Session Window.

**The toolbar:** Shortcuts to some Minitab orders.

**Session window:** Displays yield and gives you a chance to sort orders. Keeping in mind the end goal to have the capacity to sort charges in the Session window you have to enable2 this alternative. To do as such go to EDITOR - > ENABLE COMMANDS.

It is prescribed to dependably perform this stride when you first you get into Minitab.

**Worksheet window:** Data in Minitab is put away in a worksheet of sections and lines. Regularly, every segment Contains the information for 1 variable, with 1 perception in every column. Sections are numbered C1, C2, C3, while columns are numbered 1, 2, 3,…

**Changing segment name:** You can change segment names by tapping the field underneath the segment number, writing the name and afterward hitting return. You can likewise change the name utilizing orders.

**Editing segment information:** Column information can be altered. You can likewise duplicate and glue information into the segments. You can glue .txt and Excel information with no issue.

#### **Stacking data in minitab**

Minitab records are sorted out as "undertakings". Every venture will contain all the information you utilize and the charges and examination you perform on the information. You can open another, unfilled worksheet whenever. In this unfilled worksheet you can duplicate, glue and sort the information you require by just chipping away at the worksheet as you would on any spread sheet.

**Opening a current worksheet (Minitab sort record):** inside of a venture you can open one or more documents that contain information. When you open a record, you duplicate the substance of the document into the current Minitab venture. Any progressions you make to the worksheet while in the undertaking won't influence the first record.

To open a Minitab sort record

**1.** Pick FILE - > OPEN WORKSHEET

**2.** Search for the record you need to open. Should be a .MTW or .MPJ sort record. Select the record and snap Open. 3. On the off chance that you get a message box showing that the substance of the document will be added to the present venture, check "Don't show this message once more", and after that snap OK.

**3.** Pick FILE - > OPEN WORKSHEET 2. In the field "Record of Type" select EXCEL (\*.xls, \*.xlsx) starting from the drop menu. 3. Pick the document you wish to open, and snap Open.

**4.** On the off chance that a message box shows up see step 3 of opening a current Minitab Worksheet.

#### **Opening a content record**

**1.** Pick FILE - > OPEN WORKSHEET

**2.** In the field "Record of Type" select TEXT (\*.txt) starting from the drop menu.

**3.** Click OPTIONS and the accompanying dialog box will show up.

**4.** Go to the "SINGLE CHARACTER SEPARATOR" choice. The information on the content document is typically isolated by spaces or tabs. Pick the suitable choice. In the event that you are uncertain how the information is isolated, another choice is to utilize the quantity of information lines. Simply present the quantity of information lines in the "Quantity OF DATA ROWS" box.

Page 8 of 12

# **5.** Click OK.

**6.** The outcomes will show up in the worksheet window.

**Copying information to Minitab:** Replicating information to Minitab works like duplicating information to some other sort of spread sheet (eg. Exceed expectations).

**1.** Duplicate the information you wish to use in Minitab.

**2.** Go to the position where you need to duplicate the information in the craved Minitab worksheet. On the off chance that you wish to glue a cell with a Header or Name, verify that you remain in the variable name (cell underneath the quantity of the section C1, C2, and so on).

**3.** Go to EDIT - > PASTE CELLS to glue the information.

**4.** At times when you duplicate information, Minitab understands it in a wrong configuration, eg. As a content when is numeric. To take care of this issue, select the dangerous column(s) and go to DATA - > CHANGE DATA TYPE - > CHOOSE THE DESIRED FORMAT. The most helpful format is numeric.

#### **Approaches to analyze data**

Examination in Minitab should be possible in two ways: utilizing the Built-As a part of schedules or utilizing charge dialect as a part of the Session window. These two can be utilized conversely.

**Constructed in schedules:** Most of the capacities required is essential and more progressed measurable investigation are found as Minitab Built-in schedules. These schedules are gotten to through the menu bar. To utilize the menu orders, click on a thing in the menu bar to open a menu, click on a menu thing to execute a charge or open a submenu or dialog box. Charge Language: To have the capacity to sort summons in the Session window, you must acquire the "MTB>" brief. All orders are then entered after the FALL 2009 BUSINESS STATISTICS 41000 GUIDE TO MINITAB 15 9 "MTB>" brief. All order lines are free arrangement, at the end of the day, all content may entered in upper or lowercase letters anyplace in the line.

#### **Descriptive statistics**

• To acquire spellbinding insights of a variable or set of variables, go to

• Details - > DISPLAY DESCRIPTIVE STATISTICS

• Furthermore, a brief window ought to show up. In the window select the variable(s) you need to investigate and click alright.

Results will be displayed in the Session window as takes after.

# **Charts**

Chart attracting assembled schedules in Minitab can be found under the GRAPH menu in the menu bar. On the Graph Menu you have a few sorts of plots that you can look over, and that you can use to deliver your coveted plot. The following is a clarification of how to utilize the most well-known chart schedules. Minitab charts will show up as particular windows that are considered piece of the venture, on the other hand they can be spared and replicated for utilization in reports. Plots can be altered by adjusting the plot choices.

### **Essential statistics for sets of variables**

With a specific end goal to figure essential insights for sets of variables, similar to covariance and connection, go to STAT - > BASIC

STATISTICS In this record cases of measurements are computed accepting just two variables are being examined, however combine savvy measurements for more than two variables can be ascertained by basically adding all the craved variables to the "VARIABLES" enclose the dialog windows.

#### **Covariance**

• Pick COVARIANCE to acquire the accompanying dialog box. Pick the pair of variables you wish to examine and click OK.

The outcome will be exhibited in the Session window as introduced beneath.

#### **Correlation**

Pick CORRELATION and acquire the accompanying dialog box. Pick the pair of variables to be investigated.

• Results are shown in the Session window as displayed beneath.

#### **Adding variables**

• To include variables name the variable where you need to store the outcomes.

• Select the first variable, press the "+" sign and select the second variable (thus on for more than two variables). You ought to acquire something like the window in the privilege

The outcome will then be indicated in the worksheet window

#### **Taking logarithms**

Another helpful capacity in factual investigation is to take logs of variables.

• Search for the "Characteristic LOG" or "LOG BASE 10" (contingent upon the one you require) in the capacity list. An alternate way to discovering the capacities is to pick "LOGARITHM" from the capacity drop down menu.

Inside the bracket, change number for the variable name. Highlighting "NUMBER" and after that selecting the variable you need to change does this.

• Verify that you have characterized a variable where you need to store results, by putting the name in the "STORE RESULT IN VARIABLE" box.

The outcome will show up in the worksheet window.

#### **Logical capacities**

Some measurable investigation should separate by gatherings as indicated by qualities that are contained in the information. Consistent capacities are especially helpful in these cases. A straightforward case on the best way to utilize them is portrayed underneath.

• Pick the variable you need to do the sensible test to. Here we are taking a gander at the variable.

• Pick the sensible test you need to utilize. Here we need to see which perceptions have the variable equivalent.

• Verify that you have shown a variable in which to store your outcomes, by writing the name of your outcome variable in the "STORE RESULT IN VARIABLE" box.

The outcome variable will be a double (variable of 1s and 0s)

where 1 demonstrates the legitimate test is genuine and 0 the test is false. The outcome variable will show up in the Worksheet window.

# **Utilizing Minitab orders as a part of the session window**

Minitab orders must be composed after the "MTB>" brief. On the off chance that this brief is not unmistakable in your Session Window, you have to empower orders (Figure 4).

**Minitab summons dialect:** For Minitab to comprehend the summons you are writing you have to have personality a primary concern the accompanying traditions, generally Minitab won't deliver results.

• Variable names must go inside " '. This implies that is you are alluding to a variable named AGE you should sort "AGE" each time you are alluding to it in a summon line.

• When you are alluding to the quantity of a segment you don't have to sort " '. For instance on the off chance that you are utilizing variable C1, you will just need to sort C1.

• Before doing a variable figuring you must sort

Let variable name = In the variable name field you can either utilize the quantity of the section or the name of the variable.

At whatever point you are utilizing a character or gathering of characters you have to utilize " '. For instance on the off chance that you need to name variable C1 as AGE you have to write" AGE".

# **Experimentation**

### **Orthogonal array and l-9 matrix**

To choose a suitable orthogonal exhibit for analyses, the aggregate degrees of opportunity should be processed. The degrees of opportunity are characterized as the quantity of examinations between procedure parameters that should be made to figure out which level is better and particularly how much better it is. For instance, a Three-level procedure parameter means four degrees of flexibility. The degrees of opportunity connected with collaboration between two procedure parameters are given by the result of the degrees of flexibility for the two procedure parameters (Table 2).

#### **Levels of control factors**

Table 3 represents Levels of control components.

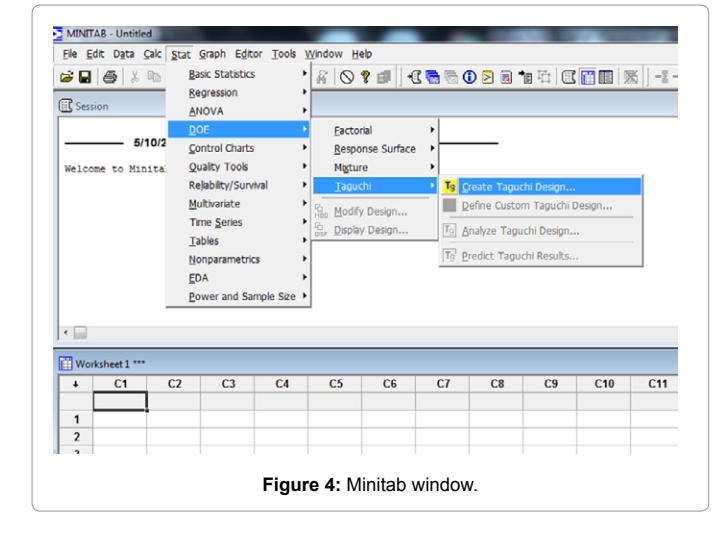

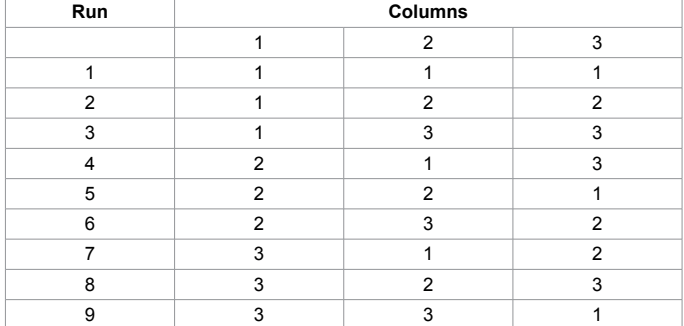

Page 9 of 12

**Table 2:** 9 Levels of control elements.

| Level | Feed | Depth | Speed |
|-------|------|-------|-------|
|       | 50   | 0.3   | 1000  |
|       | 75   | 0.45  | 1500  |
| w     | 100  | 0.6   | 2000  |

**Table 3:** Levels of control components.

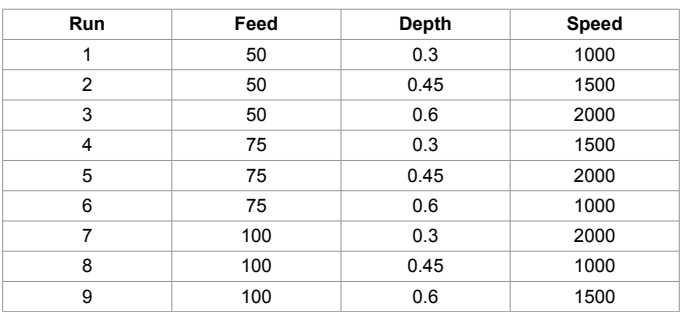

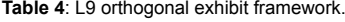

| Run | Feed | Depth | <b>Speed</b> | Trial 1 | Trial 2 | Trial 3 | Mean    | S/N ratio  |
|-----|------|-------|--------------|---------|---------|---------|---------|------------|
| 1   | 50   | 0.3   | 1000         | 1.8650  | 1.7565  | 1.7321  | 1.78453 | $-5.03504$ |
| 2   | 50   | 0.45  | 1500         | 0.9110  | 0.877   | 0.761   | 0.8513  | $-1.37510$ |
| 3   | 50   | 0.6   | 2000         | 0.7132  | 0.8321  | 0.7616  | 0.76897 | $-2.26438$ |
| 4   | 75   | 0.3   | 1500         | 1.9152  | 1.8782  | 1.8655  | 1.88630 | $-5.51276$ |
| 5   | 75   | 0.45  | 2000         | 1.0475  | 1.1326  | 1.08625 | 1.08087 | $-0.6805$  |
| 6   | 75   | 0.6   | 1000         | 4.3453  | 4.4118  | 4.3296  | 4.36223 | $-12.7945$ |
| 7   | 100  | 0.3   | 2000         | 1.7035  | 1.5790  | 1.4820  | 1.58817 | $-4.0320$  |
| 8   | 100  | 0.45  | 1000         | 6.6172  | 7.5106  | 8.0611  | 7.40697 | $-17.4217$ |
| 9   | 100  | 0.6   | 1500         | 3.1608  | 3.2061  | 3.3123  | 3.22640 | $-10.1760$ |

**Table 5:** Result framework.

#### **L9 orthogonal array matrix**

Table 4 represents L9 orthogonal exhibit framework.

### **Result matrix**

Table 5 represents Result framework.

#### **Taylor Hobson ultra-accuracy machine**

Ultra exactness surface for measuring for high precision assessment on material. It is an instrument for using so as to measure surface unpleasantness, surface profile and form ultrasonic waves (Figure 5).

#### **Specification and features**

• **Outstanding extent and determination:** With up to a 12.5 mm vertical gage range (standard 60 mm stylus) and 0.8 nm determination

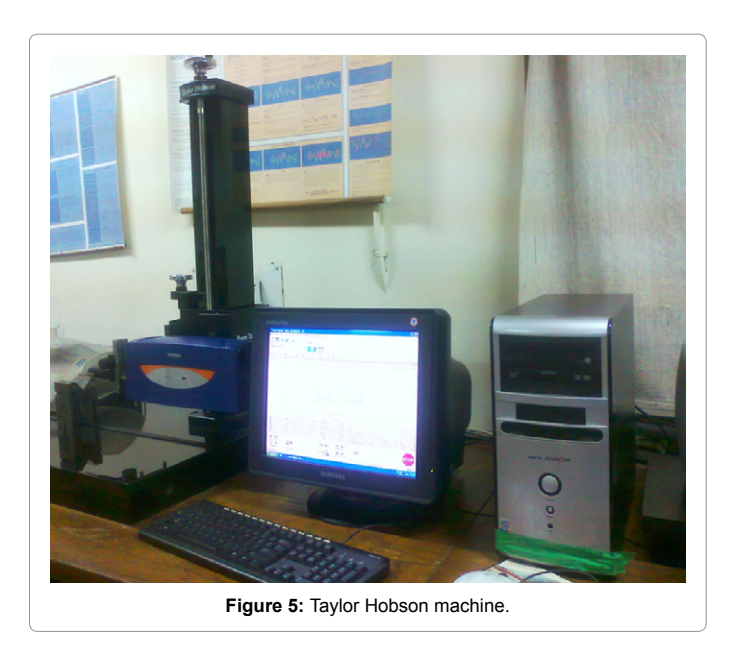

the PGI instrument has the wide range important to quantify frame and form while likewise giving there arrangement needed to surface completion.

• **Unique licensed adjustment:** Calibration is straightforward, speedy and exact utilizing our protected and completely mechanized single follow estimation schedule. A numeric and visual result gives the client certainty that the adjustment and consequently any ensuing estimations are right.

• **200 mm Horizontal cross with 0.125 μm straightness:** An exactness lapped datum bar gives the reference to all profile estimations; high precision straightness takes out instrument slip leaving the genuine type of the segment.

• **0.125 μm High thickness even information separating:** Accurate re-creation of the part profile can't be accomplished without high-thickness information gathering. With up to a most extreme of 1,600,000 information focuses and 0.125 μm separating, especially fine detail is guaranteed on little and vast parts alike.

• **Low framework commotion 2 nm:** Low clamour of the complete framework gives unpleasantness estimation capacity phenomenal on this kind of instrument.

• **450 mm Motorized Column:** The mechanized section gives high precision position control and limit for even the biggest segments. It is controlled physically by means of the joystick or by the PC for full framework programmability.

• **Ultra programming for structure and surface examination:** Combining flexible operation effortlessly of utilization, all Form Talysurf PGI instruments are controlled by Taylor Hobson's Ultra programming. All normally used surface shape and completion assessment parameters are incorporated as standard. Notwithstanding empowering full instrument programmability, a devoted suite of highlight investigation and prohibition devices is given.

• **Form analysis:** Measure and dissect Radius, edge and measurement

• **Simplified user interface:** Combines with framework

programmability to convey a genuine shop floor arrangement; specially crafts accessible.

• **Dual profile investigation:** Allows profile correlation to ace parts.

• **Ultra-form examination:** An effective programming utility giving full dimensional ability, unique components, for example, DXF correlation are additionally accessible.

• **Topography delineate Analysis:** Combined with a Y stage table this different programming utility gives the capacity.

# **Result and Analysis**

The mean S/N proportion for every level of the other cutting parameters can be processed in the comparative way. The mean S/N proportion for every level of the cutting parameters is compressed and called the S/N reaction table for surface harshness. Furthermore, the aggregate mean S/N proportion for the nine examinations for surface unpleasantness, recorded in Table the more prominent S/N proportion relates to the littler change of the yield trademark around the wanted worth.

# **Plots for means Vs. S-N ratios/response table**

Figure 6 represents Plot for means.

# **Plots for means vs S/N ratio**

Figure 7 represents Plot for **S/N** proportion.

# **Response table for signal to noise ratio**

Table 6 represents Response table for sign to clamour proportion.

# **Response table for means**

Table 7 represents Response table for means.

# **Surface roughness graph**

Figure 8 represents Roughness profile of example 1-b.

# **Consequence of ANOVA and percentage contribution**

The fundamental point of ANOVA is to explore the outline

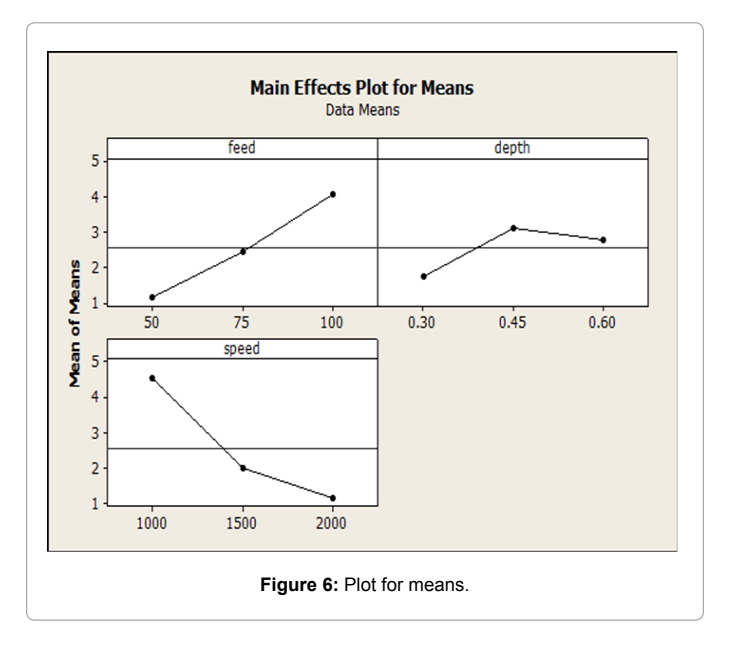

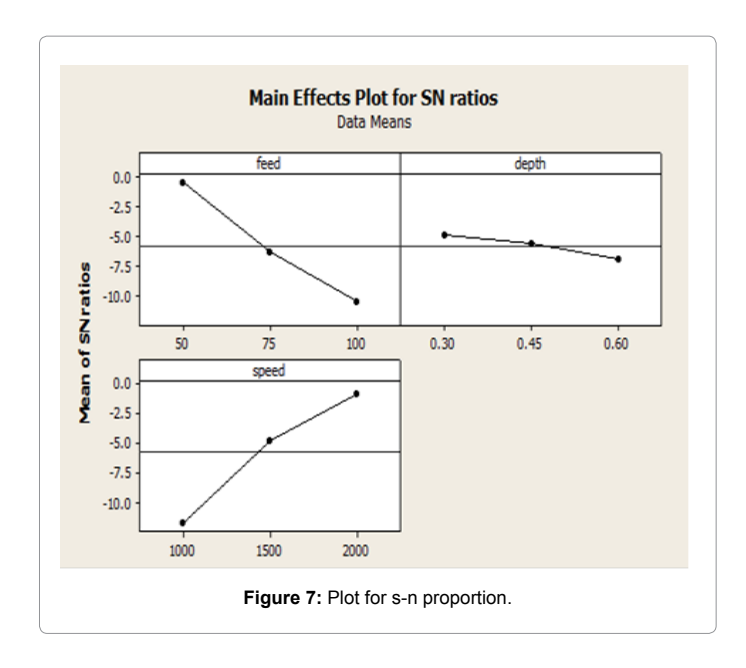

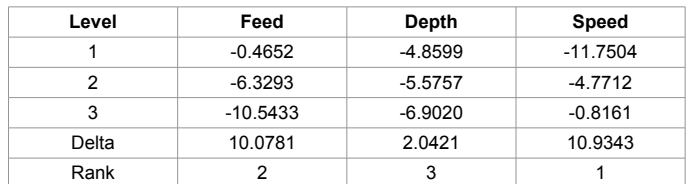

**Table 6:** Response Table for sign to clamour proportion.

| Level | Feed  | Depth | Speed |
|-------|-------|-------|-------|
|       | 1.135 | 1.753 | 4.518 |
| 2     | 2.443 | 3.113 | 1.988 |
| 3     | 4.074 | 2.786 | 1.146 |
| Delta | 2.939 | 1.360 | 3.372 |
| Rank  | 2     | 3     |       |

**Table 7:** Response table for means.

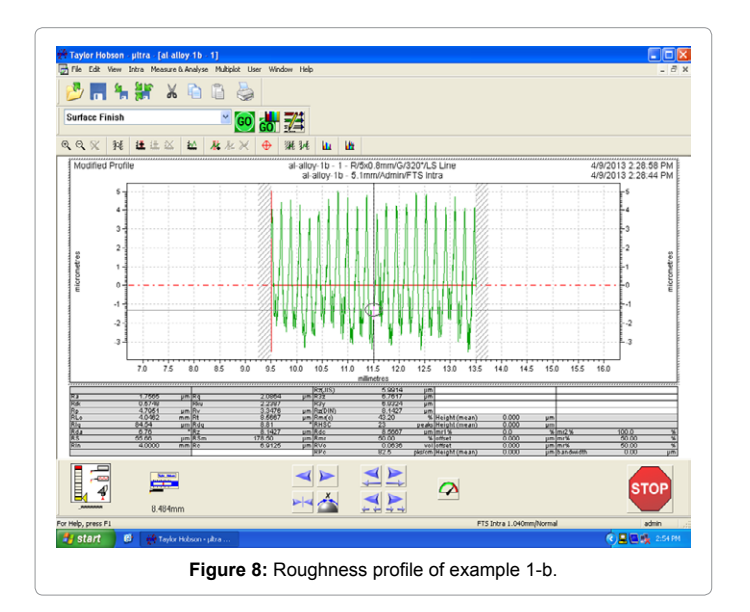

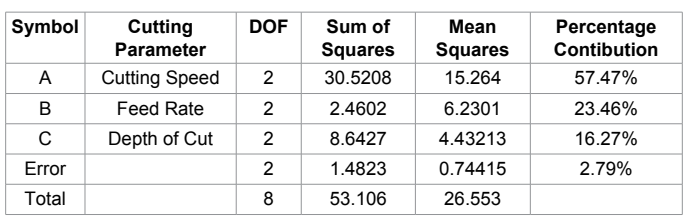

Page 11 of 12

**Table 8:** Consequence of ANOVA for surface harshness commitment.

parameters and to show which parameters are altogether influencing the yield parameters. In the investigation, the aggregate of squares and fluctuation are ascertained. F-test quality at 95% certainty level is utilized to choose the critical elements influencing the procedure and rate commitment is as certained. The ANOVA investigation for rate adjustment is demonstrated in Table 8.

### **Conclusions**

• From the reaction table of Means and Signal to clamor proportion we can infer that Speed has a more prominent impact on the Surface Roughness took after by Feed which contributes 57%, 47% and 23.46% individually.

• Depth of Cut had minimum impact on Surface Roughness contributing 16.27%.

• The Validation examination affirms that the slip happened was under 2.79%.

• It is prescribed from the above results that cutting pace of 1580- 1820 rpm can be utilized to get most minimal surface harshness.

• This exploration gives us how to utilize Taguchi's parameter configuration to acquire ideal condition with most reduced expense, least number of examinations and Industrial Engineers can utilize this system.

#### **Acknowledgement**

We benefit this chance to express our earnest appreciation towards the Dr. Sudhir Kumar H.O.D of Mechanical Engineering Department for his inspiration and backing at each stride. We additionally express our true on account of our Mr. S.L.Verma, Project Head for his backing and direction to perform this task effectively.

We likewise at the beginning thank and express our significant appreciation towards Mr. Shanju Jossian, Project Co-ordinator for his moving help, consolation and valuable direction. We additionally express gratitude toward Mr. Deepkesh Kumar, Lab Technician for his direction and backing for the performing of the different operations in the lab with respect to the venture.

We are additionally obliged to all the showing and non-showing staff of the bureau of mechanical designing for their participation and proposals, which is the soul behind this report. Last yet not the minimum, we wish to express our true on account of every one of our partners and companions for their goodwill and helpful thoughts.

#### **References**

- 1. Nalbant N (2006) Gokkaya for surface unpleasantness in turning. Materials and Design.
- Yang WH, Tang YS (1998) Design optimization of cutting parameters for turning [operations based on the Taguchi method. Journal of Materials Processing](http://www.sciencedirect.com/science/article/pii/S092401369800079X)  [Technology 84: 122-129.](http://www.sciencedirect.com/science/article/pii/S092401369800079X)
- 3. [Kuriyamaa S, Yoshidaa Y, Takahashib T, Kumagayab S, Aokic T, et al. \(2003\)](http://www.sciencedirect.com/science/article/pii/S0924013603006940)  [Development of simulation code for calculating residual stress distribution in D-I](http://www.sciencedirect.com/science/article/pii/S0924013603006940)  [cans produced by both-sided ironing process. Journal of Materials Processing](http://www.sciencedirect.com/science/article/pii/S0924013603006940)  [Technology 140: 13-18.](http://www.sciencedirect.com/science/article/pii/S0924013603006940)
- 4. Ross PJ (1996) Taguchi Techniques for Quality Engineering. (2<sup>nd</sup> Ed) Tata [McGraw Hill, India.](http://www.goodreads.com/book/show/685056.Taguchi_Techniques_for_Quality_Engineering)

**Citation:** Singh MK, Chauhan D, Gupta MK, Diwedi A (2015) Optimization of Process Parameters of Aluminum Alloy (Al-6082 T-6) Machined on CNC Lathe Machine for Low Surface Roughness. J Material Sci Eng 4: 202. doi:10.4172/2169-0022.1000202

Page 12 of 12

- 5. [Khanzadi H, Eshghi M, Borujeni SE \(2014\) Image Encryption Using Random](http://link.springer.com/article/10.1007/s13369-013-0713-z) [Bit Sequence Based on Chaotic Maps. Arabian Journal for Science and](http://link.springer.com/article/10.1007/s13369-013-0713-z) [Engineering 39: 1039-1047.](http://link.springer.com/article/10.1007/s13369-013-0713-z)
- 6. [Wang Y, Shen Q, Wang Y, Zhang Y \(2002\) Research on applying one](http://www.sciencedirect.com/science/article/pii/S0924013601011979)[step simulation to blank design in sheet metal forming. Journal of Materials](http://www.sciencedirect.com/science/article/pii/S0924013601011979) Processing Technology 120: 111-114.
- 7. [Morimoto T, Kobayashi S, Nagao Y, Iwahori Y \(2015\) Learning curve constraint](http://link.springer.com/article/10.1007/s00170-015-7868-6) [cell automaton model for the lean production of CFRP airframe components.](http://link.springer.com/article/10.1007/s00170-015-7868-6) [International Journal Advanced Manufacturing Technology 1-11.](http://link.springer.com/article/10.1007/s00170-015-7868-6)
- 8. Macioł A, Macioł P, Ję[drusik S, Lelito J \(2015\) The new hybrid rule-based tool](http://link.springer.com/article/10.1007/s00170-015-6860-5)

[to evaluate processes in manufacturing. International Journal of Advanced](http://link.springer.com/article/10.1007/s00170-015-6860-5)  [Manufacturing Technology 79: 1733-1745.](http://link.springer.com/article/10.1007/s00170-015-6860-5)

- 9. [Wanga L, Mostaedb E, Caoa X, Huangc G, Fabrizid A, et al. \(2016\) Effects of](http://www.sciencedirect.com/science/article/pii/S0264127515305621) [texture and grain size on mechanical properties of AZ80 magnesium alloys at](http://www.sciencedirect.com/science/article/pii/S0264127515305621) [lower temperatures. Materials and Design 89: 1-8.](http://www.sciencedirect.com/science/article/pii/S0264127515305621)
- 10. [Soto-Pérez L, López V, Hwang SS \(2015\) Response Surface Methodology to](http://www.sciencedirect.com/science/article/pii/S0264127515301192) [optimize the cement paste mix design: Time-dependent contribution of fly ash](http://www.sciencedirect.com/science/article/pii/S0264127515301192)  [and nano-iron oxide as admixtures. Materials and Design 86: 22-29.](http://www.sciencedirect.com/science/article/pii/S0264127515301192)
- 11. Thamizhmanii S, Saparudin S, Hasan S (2007) Investigations of surface harshness by turning procedure utilizing Taguchi system. Journals of Achievements in Materials and Manufacturing Engineering 20.